Calculation of residual dose rate with FLUKA : Application to the beam dump caverns of the LHC (Point 6)

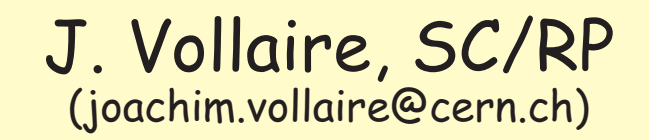

- -LHC beam dump system
- The goal is to safely dump the beam in two dedicated absorbers at the end of the physics or in case of abnormal situation
- Two transfer tunnels (500 m) located at Point 6
- Several magnets to extract and dilute the beam
- 7.7 <sup>m</sup> long graphite cylinder with <sup>a</sup> 36 cm radius shielded with iron/concrete blocks
- Beam (2808 bunches) is swep<sup>t</sup> over the core front face to limit the heat load

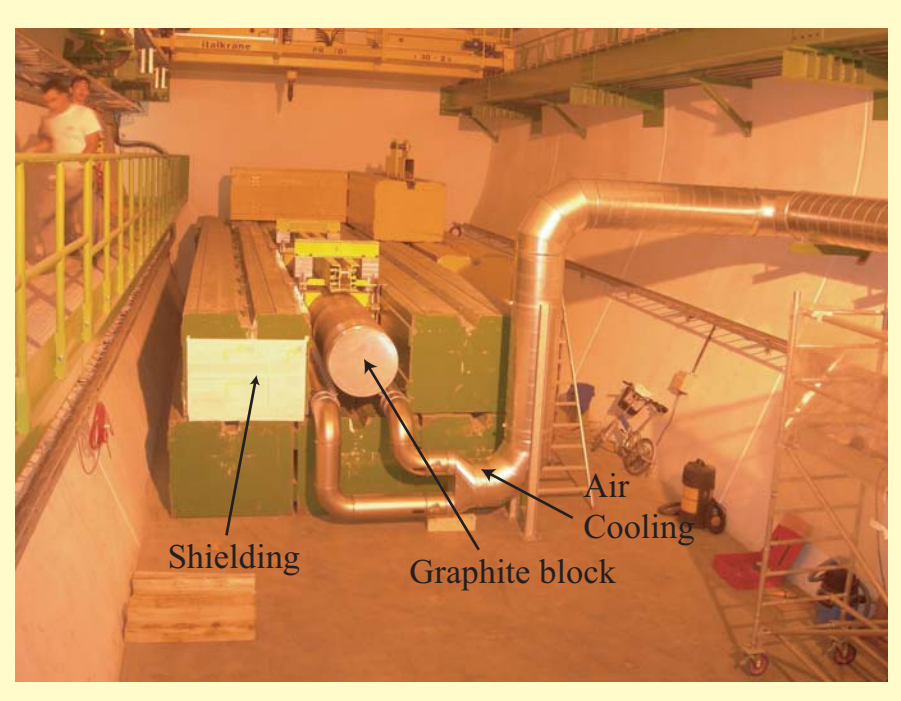

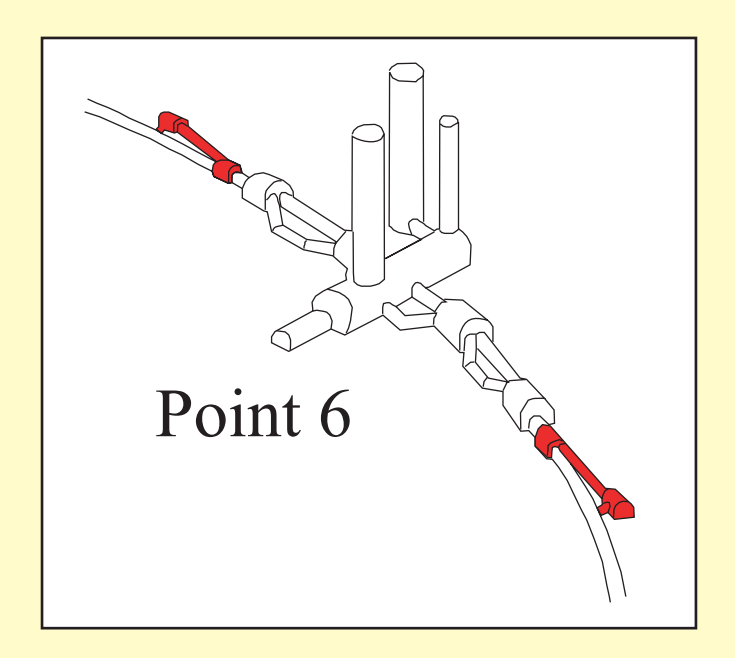

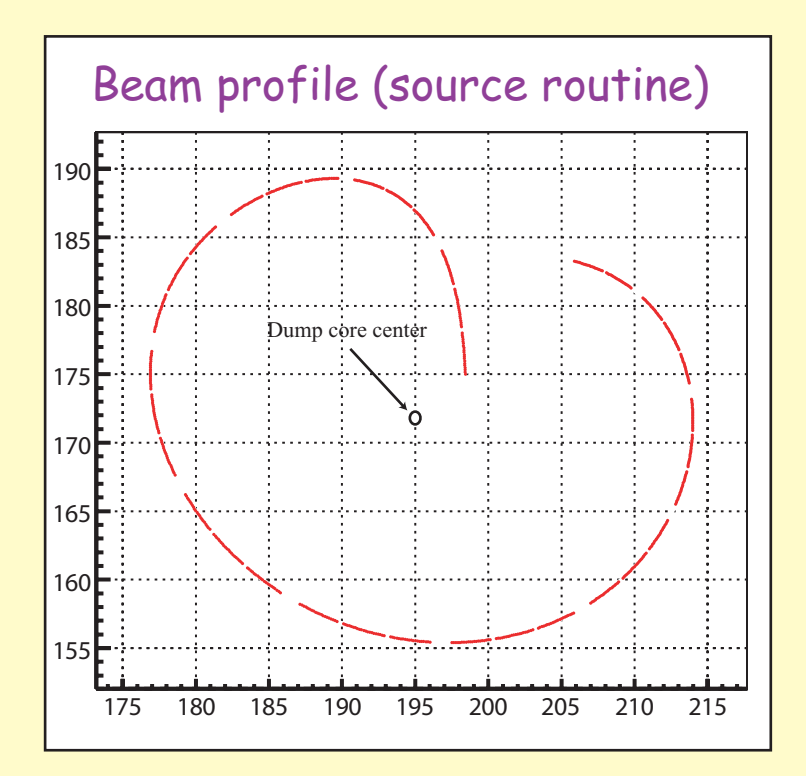

-FLUKA calculation for the beam dump cavern :

- \* Air activation
- $\ast$ \* Radioactive waste zoning
- \* Energy deposition & Heat load
- $\ast$  Remanent dose rate calculations
	- $\bullet$ 1 Step calculation
	- $\bullet$  2 Steps calculation
		- some user routines mandatory (S. Roesler presentation)
		- parametric study (contribution of isotopes induced in different areas....)
		- remanent dose rate when the shielding is open

The FLUKA Geometry

Detailed description of the dump core and its shielding Simplified layout for other equipments inside the cavern (crane, catwalk...)

SimpleGeo view (3D)

PLOTGEOM View (2D)

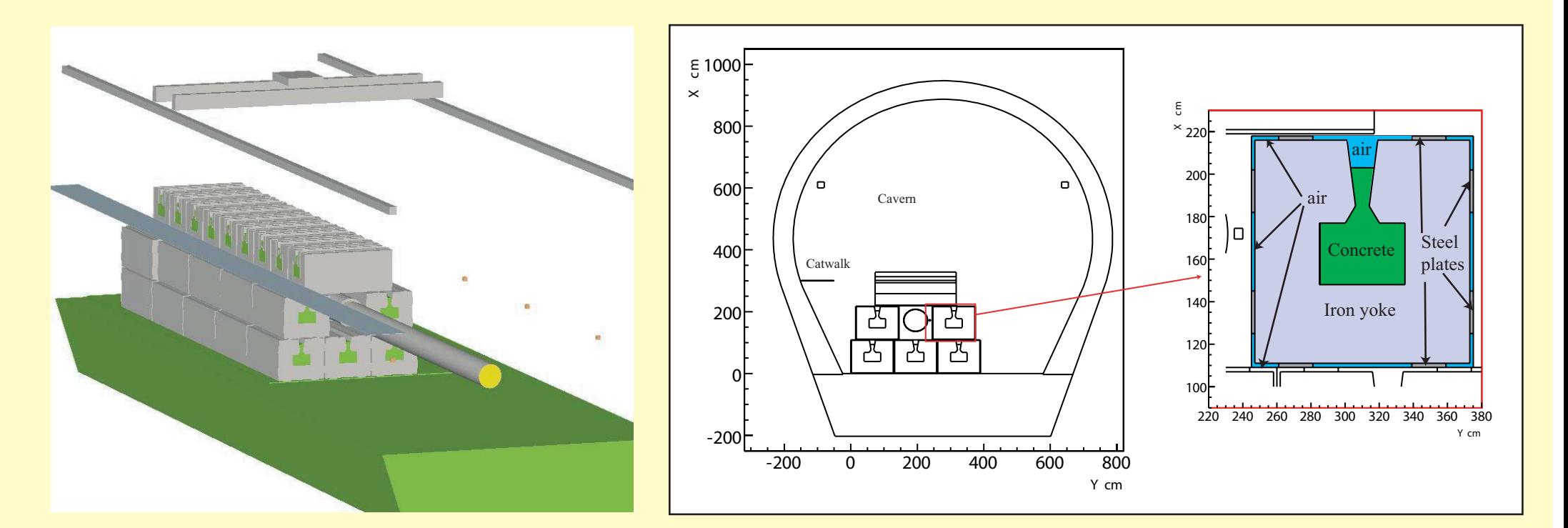

### -For any calculation : using <sup>a</sup> source routine

-Bunches position (and direction) taken from an external file

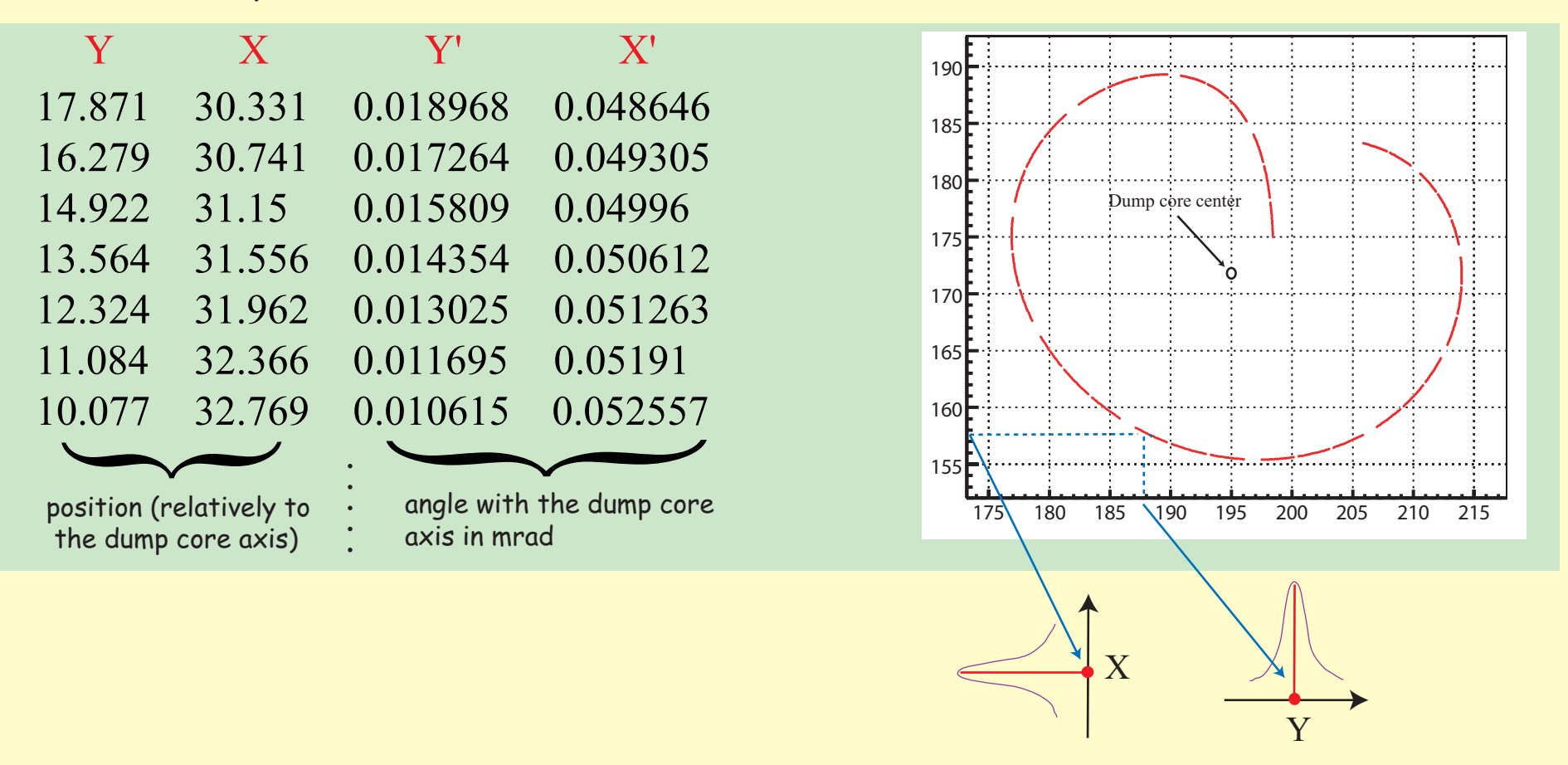

- The primary protons starting position is sampled from the 2808 bunches position
- Vertical and horizontal beam size (Gaussian) for each bunch taken into account

```
*$ CREATE SOURCE.FOR
*COPY SOURCE
*
*=== source ===========================================================*
*
    SUBROUTINE SOURCE ( NOMORE )
    INCLUDE '(DBLPRC)'
    INCLUDE '(DIMPAR)'
    INCLUDE '(IOUNIT)'
*
*----------------------------------------------------------------------*
\star \star* Copyright (C) 1990-2006 by Alfredo Ferrari & Paola Sala *
* All Rights Reserved. *
\star \star\star \starNew source for FLUKA9x-FLUKA200x:
\star \starCreated on 07 january 1990 by Alfredo Ferrari & Paola Sala
                                       Infn - Milan
\star \star* Last change on 03-mar-06 by Alfredo Ferrari *
\star \star* This is just an example of a possible user written source routine. *
* note that the beam card still has some meaning - in the scoring the ** maximum momentum used in deciding the binning is taken from the *
* beam momentum. Other beam card parameters are obsolete. *
\star \star*----------------------------------------------------------------------*
*
    INCLUDE '(BEAMCM)'
    INCLUDE '(FHEAVY)'
    INCLUDE '(FLKSTK)'
    INCLUDE '(IOIOCM)'
    INCLUDE '(LTCLCM)'
    INCLUDE '(PAPROP)'
    INCLUDE '(SOURCM)'
    INCLUDE '(SUMCOU)'
*
    LOGICAL LFIRST
*
    SAVE LFIRST
    DATA LFIRST / .TRUE. /
    CHARACTER*14 CFNAME
    CHARACTER*13 SFNAME
    PARAMETER (LUNBUN=61)
    PARAMETER (LUNSOU=62)
    PARAMETER (CFNAME = 'TDE_window.txt')
    PARAMETER (SFNAME = 'SG_source.txt')
    PARAMETER (MAXBUN = 2809)
    DIMENSION XWIN(MAXBUN),YWIN(MAXBUN),X2WIN(MAXBUN),Y2WIN(MAXBUN),
   & XPOS(MAXBUN),YPOS(MAXBUN),XDIR(MAXBUN),YDIR(MAXBUN)
    NOMORE = 0* +-------------------------------------------------------------------*
  | First call initializations:
    IF ( LFIRST ) THEN
    *** The following 3 cards are mandatory ***
                                                            File and
                                                            variable
                                                            names
                                                        Start initialisation
```

```
TKESUM = ZERZER
         LFIRST = .FALSE.
         LUSSRC = .TRUE.
   1 *** User initialization ***
         WRITE(LUNOUT,*)
     & ' SOURCE: beam parameter read from file ',CFNAME
         OPEN(LUNBUN,FILE='../'//CFNAME,STATUS='UNKNOWN')
         OPEN(LUNSOU, FILE='../'//SFNAME, STATUS='UNKNOWN')
         NBUNCH = 01 CONTINUE
            NBUNCH = NBUNCH+1IF (NBUNCH.GT.MAXBUN) STOP ' SOURCE: NBUNCH > MAXBUN !'
            READ(LUNBUN,*,END=2)
     & YWIN(NBUNCH),XWIN(NBUNCH),Y2WIN(NBUNCH),X2WIN(NBUNCH)
             XPOS(NBUNCH) = 172.0D+00 + XWIN(NBUNCH)/1.0E+01YPOS(NBUNCH) = 195.0D+00 + YWIN(NBUNCH)/1.0E+01XDIR(NBUNCH) = SIN(X2WN(NBUNCH)*1.0D-03)YDIR(NBUNCH) = SIN(Y2WIN(NBUNCH) *1.0D-03)
         GOTO 1
    2 CONTINUE
         NBUNCH = NBUNCH - 1END IF
*
  Sample the bunch index
         IDXBUN = NBUNCH*FLRNDM(WHASOU(1))+1\star |
  * +-------------------------------------------------------------------*
  Push one source particle to the stack. Note that you could as well
  push many but this way we reserve a maximum amount of space in the
  stack for the secondaries to be generated
* Npflka is the stack counter: of course any time source is called it
* must be =0
     NPFLKA = NPFLKA + 1
* Wt is the weight of the particle
      WTFLK (NPFLKA) = ONEONE
      WEIPRI = WEIPRI + WTFLK (NPFLKA)
* Particle type (1=proton.....). Ijbeam is the type set by the BEAM
* card
  * +-------------------------------------------------------------------*
  | Heavy ion:
      IF ( IJBEAM .EQ. -2 ) THEN
         IJHION = IPROZ * 1000 + IPROA
         IJHION = IJHION * 100 + KXHEAV
         IONID = IJHION
         CALL DCDION ( IONID )
         CALL SETION ( IONID )
         ILOFLK (NPFLKA) = IJHION
* |
        * +-------------------------------------------------------------------*
   | Normal hadron:
      ELSE
         IONID = IJBEAM
         ILOFLK (NPFLKA) = IJBEAM
      END IF
* |
  * +-------------------------------------------------------------------*
* From this point .....
 Particle generation (1 for primaries)
     LOFLK (NPFLKA) = 1
* User dependent flag:
     LOUSE (NPFLKA) = 0
                                                                       Reading the position<br>and directions of the<br>bunches (2808 maxi<br>and allocating the art<br>values
                                                                             and directions of the
                                                                             bunches (2808 maxi.)
                                                                             and allocating the arrays
                                                                             values
                                                                             Sampling the bunch
                                                                             index
                                                adapting to FLUKA End of initialisation
                                                geometry coordinate
                                                system.....
```

```
* User dependent spare variables:
     DO 100 ISPR = 1, MKBMX1
        SPAREK (ISPR,NPFLKA) = ZERZER
100 CONTINUE
* User dependent spare flags:
     DO 200 ISPR = 1, MKBMX2
        ISPARK (ISPR,NPFLKA) = 0
200 CONTINUE
* Save the track number of the stack particle:
     ISPARK (MKBMX2,NPFLKA) = NPFLKA
     NPARMA = NPARMA + 1
     NUMPAR (NPFLKA) = NPARMA
     NEVENT (NPFLKA) = 0
     DFNEAR (NPFLKA) = +ZERZER
 ... to this point: don't change anything
* Particle age (s)
     AGESTK (NPFLKA) = +ZERZER
     AKNSHR (NPFLKA) = -TWOTWO* Group number for "low" energy neutrons, set to 0 anyway
     IGROUP (NPFLKA) = 0
* Kinetic energy of the particle (GeV)
     TKEFLK (NPFLKA) = SQRT ( PBEAM**2 + AM (IONID) **2 ) - AM (IONID)
* Particle momentum
     PMOFLK (NPFLKA) = PBEAM
     PMOFLK (NPFLKA) = SQRT ( TKEFLK (NPFLKA) * ( TKEFLK (NPFLKA)
    * & + TWOTWO * AM (ILOFLK(NPFLKA)) ) )
* Cosines (tx,ty,tz)
     TXFLK (NPFLKA) = XDIR(IDXBUN)
     TYFLK (NPFLKA) = YDIR(IDXBUN)
     TZFLK (NPFLKA) = SQRT ( ONEONE - XDIR(IDXBUN) ** 2
    \alpha - YDIR(IDXBUN) **2 )
* Polarization cosines:
     TXPOL (NPFLKA) = -TWOTWO
     TYPOL (NPFLKA) = +ZERZER
     TZPOL (NPFLKA) = +ZERZER
* Particle coordinates
     CALL FLNRR2(RGAUS1,RGAUS2)
     RGAUS1 = RGAUS1*WHASOU(1)RGAUS2 = RGAUS2*WHASOU(2)XFLK (NPFLKA) = XPOS(IDXBUN)+RGAUS1
     YFLK (NPFLKA) = YPOS(IDXBUN)+RGAUS2
     ZFLK (NPFLKA) = -1027.0D+00WRITE(LUNOUT,*)
    & ' XXX YYY ZZZ',XFLK(NPFLKA),YFLK(NPFLKA),ZFLK(NPFLKA)
     WRITE(LUNOUT,*)
    & ' U V W',TXFLK(NPFLKA),TYFLK(NPFLKA),TZFLK(NPFLKA)
     WRITE(LUNOUT,*)
    & 'IND GAUSSX GAUSSY',IDXBUN,RGAUS1,RGAUS2
     WRITE(LUNSOU,*)
    & IJBEAM,WTFLK(NPFLKA)
    & ,XFLK(NPFLKA),YFLK(NPFLKA)
    & ,ZFLK(NPFLKA),TXFLK(NPFLKA),TYFLK(NPFLKA),TZFLK(NPFLKA)
* Calculate the total kinetic energy of the primaries: don't change
     IF ( ILOFLK (NPFLKA) .EQ. -2 .OR. ILOFLK (NPFLKA) .GT. 100000 )
    & THEN
        TKESUM = TKESUM + TKEFLK (NPFLKA) * WTFLK (NPFLKA)
     ELSE IF ( ILOFLK (NPFLKA) .NE. 0 ) THEN
        TKESUM = TKESUM + ( TKEFLK (NPFLKA) + AMDISC (ILOFLK(NPFLKA)) )
     & * WTFLK (NPFLKA)
     ELSE
                                          Sampling horizontal and<br>gaussian spread, defining<br>particle starting position
                                                gaussian spread, defining
                                                particle starting position
                                              value of \sigma for X and Y are
                                              passed through WHAT(1) and
                                              WHAT(2) of the source card
```

```
TKESUM = TKESUM + TKEFLK (NPFLKA) * WTFLK (NPFLKA)
     END IF
* Flag this is prompt radiation
     LRADDC (NPFLKA) = .FALSE.
     RADDLY (NPFLKA) = ZERZER
* Here we ask for the region number of the hitting point.
* NREG (NPFLKA) = ...
* The following line makes the starting region search much more
* robust if particles are starting very close to a boundary:
      CALL GEOCRS ( TXFLK (NPFLKA), TYFLK (NPFLKA), TZFLK (NPFLKA) )
      CALL GEOREG ( XFLK (NPFLKA), YFLK (NPFLKA), ZFLK (NPFLKA),
    & NRGFLK(NPFLKA), IDISC )
* Do not change these cards:
     CALL GEOHSM ( NHSPNT (NPFLKA), 1, -11, MLATTC )
     NLATTC (NPFLKA) = MLATTC
     CMPATH (NPFLKA) = ZERZER
     CALL SOEVSV
     RETURN
*=== End of subroutine Source =========================================*
     END
```
### -Calculation of the dose rate in <sup>a</sup> single calculation (standard)

- The dose rate is calculated using <sup>a</sup> track length estimator and fluence to dose energy dependent conversion factors (for the two methods) FLUSCW routine

Stefan Roesler and Graham R. Stevenson, "deq99.f - A FLUKA user-routine converting fluence into effective dose and ambient dose equivalent", Technical Note CERN-SC-2006-070-RP-TN, EDMS No. 809389 (2006)

## Definition of the irradiation profile, cooling times connected to detectors

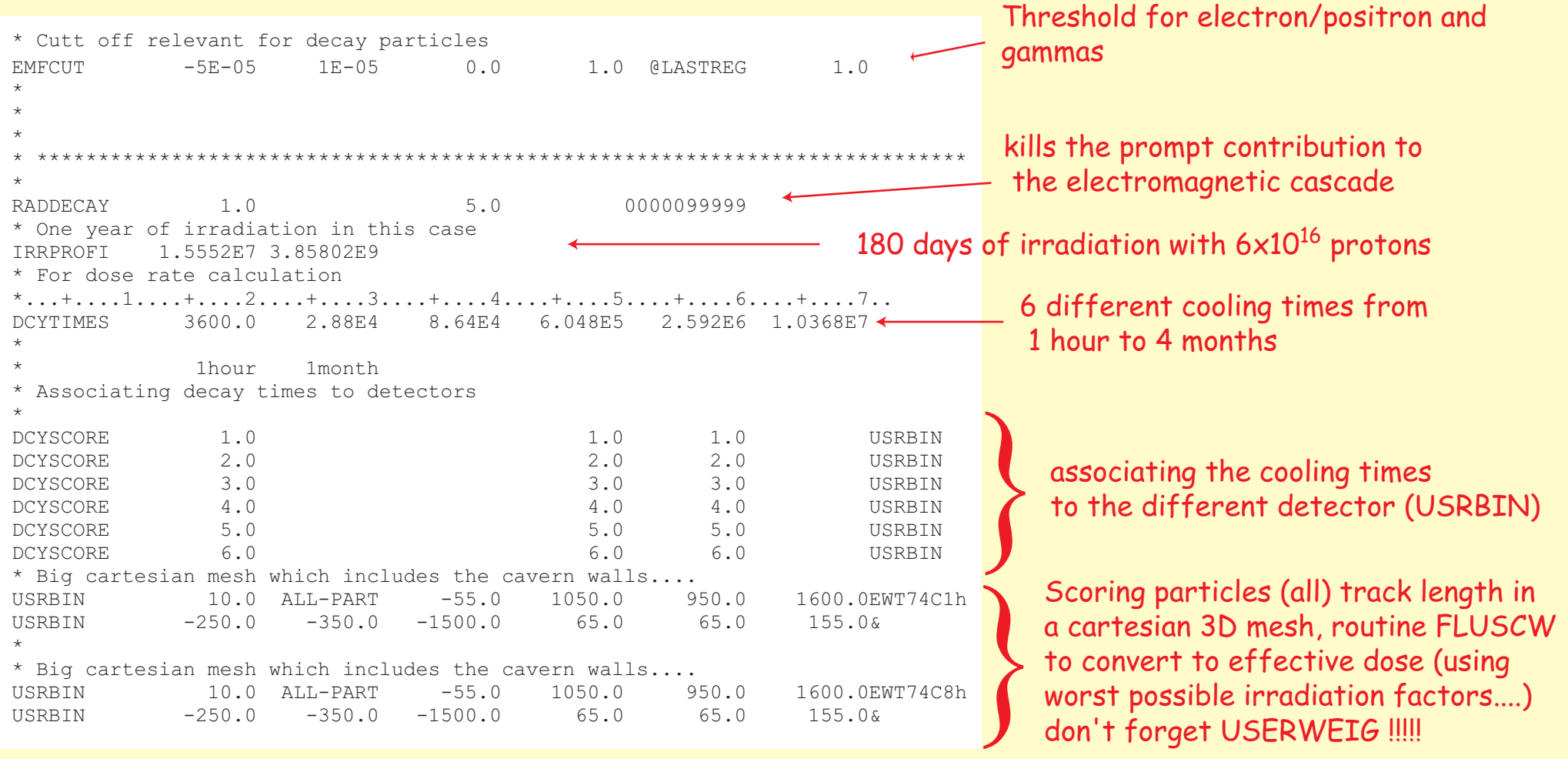

- RESULTS deq99.f + irradiation profile **that the results in pSv/s (3600/1000000)** 

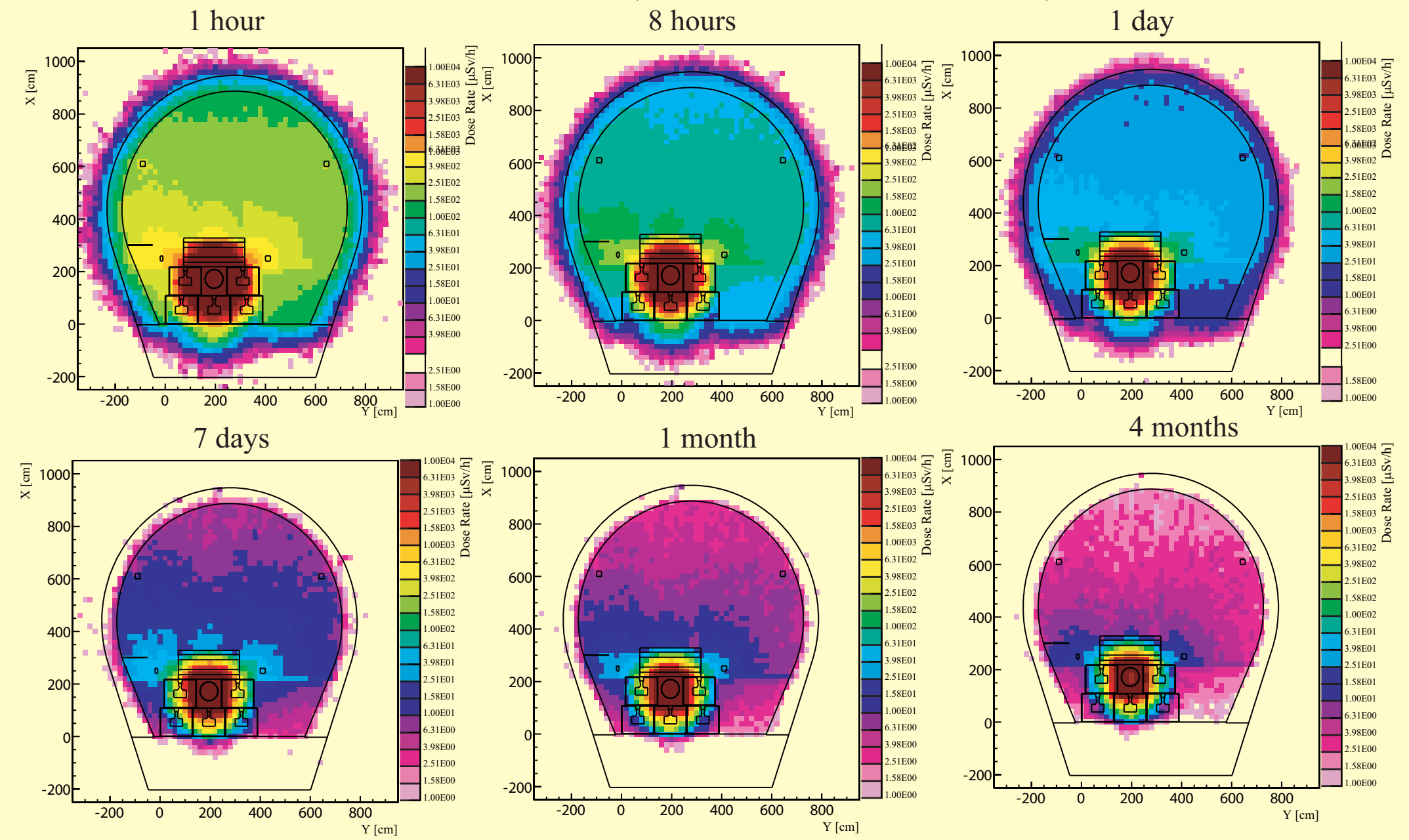

# SAME CALCULATION USING THE TWO STEPS APPROACH

Perform two calculations, the first one is dedicated to the calculation of isotopes production for <sup>a</sup> given irradiation pattern and different cooling times. The transport of decay radiations for one cooling time is performed in the second step of the calculation.

Contribution of radioactive decay score in three different calculations to limit the size of isodump.dat file (first step)

#### Z [cm] -1500 -1000 -500 0 500 1000 15001500  $\frac{\overline{e}}{8}$ 1000 -2000200400 600 800 Star Density [cm-3]  $10^{-9}$  $10^{-8}$  $10^{-7}$  $10^{-.6}$  $10^{-5}$  $10^{-4}$  $10^{-3}$ Star density map

## 1 - Cavern fixed structure (walls, floor...)

- 2 Shielding blocks
- 3 dump core (might be exchanged....)

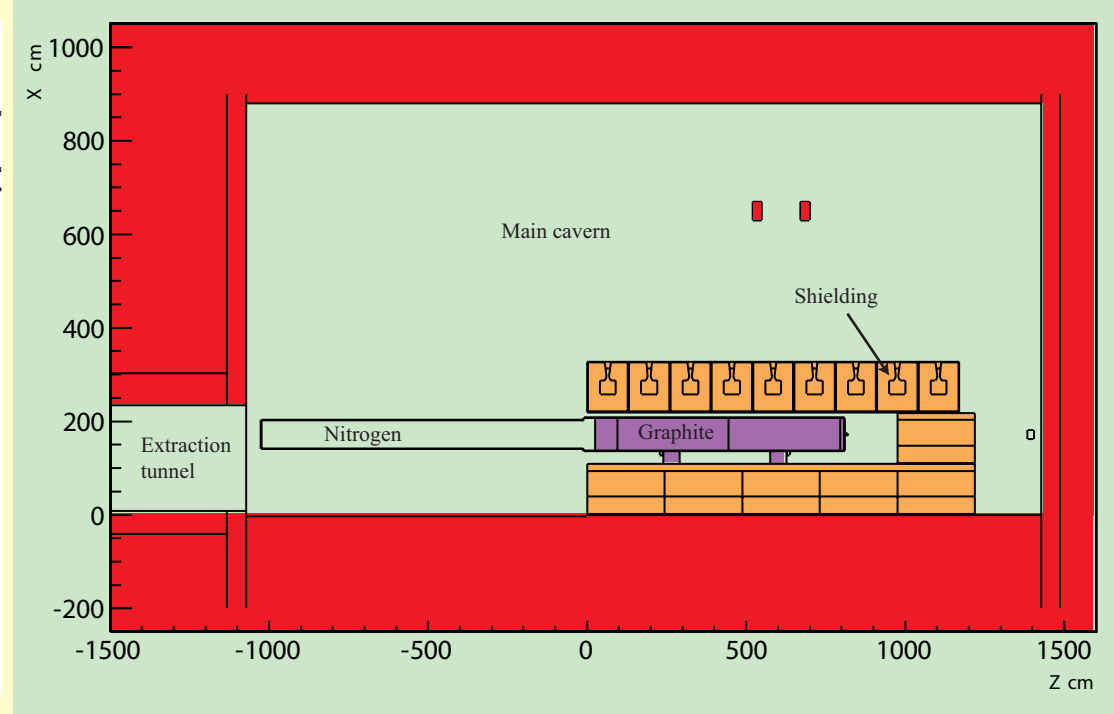

Dumping the isodump.dat file (first step)

\*\*\*\*\*\*\*\*\*\*\*\*\*\*\*\*\*\*\*\*\*\*\*\*\*\*\*\*\*\*\*\*\*\*\*\*\*\*\*\*\*\*\*\*\*\*\*\*\*\*\*\*\*\*\*\*\*\*\*\*\*\*\*\*\*\* \* EMF EMF-OFF \*  $\ddot{\phantom{0}}$ \* \* \* \*\*\*\*\*\*\*\*\*\*\*\*\*\*\*\*\*\*\*\*\*\*\*\*\*\*\*\*\*\*\*\*\*\*\*\*\*\*\*\*\*\*\*\*\*\*\*\*\*\*\*\*\*\*\*\*\*\*\*\*\*\*\*\*\*\*\*\*\*\*\*\*\*\*\*\* Card to store residual nuclei location \* \* \*\*\*\*\*\*\*\*\*\*\*\*\*\*\*\*\*\*\*\*\*\*\*\*\*\*\*\*\*\*\*\*\*\*\*\*\*\*\*\*\*\*\*\*\*\*\*\*\*\*\*\*\*\*\*\*\*\*\*\*\*\*\*\*\*\*\*\*\*\*\*\*\*\*\*\* \* Adding a RESNUCLE card to call the user routine \* (in the first part of the graphite core) RESNUCLE 3.0 -89.0 CorePG1 2.6939E05PG1-a \* activate call to Usrrnc USERWEIG  $\longleftrightarrow$  1.0 \* USRICALL 1.0 8.0<br>
USRICALL 1.0 7.0 30.0 120.0 TCOOLD USRICALL 1.0 7.0 30.0 120.0 TCOOLD<br>USRICALL 1.0 7.0 30.0 120.0 TCOOLY USRICALL 1.0 1.0 TOOLY \* USRICALL 4 **CONSTRUCTED A electron emitters are** \* USRICALL 125 133.0 DUMPREG USRICALL  $1.0$  dumning only instance induced  $^{OUTPUT}$ \*\* biased isotope dumping usricall 200 0.2 **in the dump core, default biasing** biasing USRICALL 125 133.0 applied to all regions concerned BIASREG \* \* \*\*\*\*\*\*\*\*\*\*\*\*\*\*\*\*\*\*\*\*\*\*\*\*\*\*\*\*\*\*\*\*\*\*\*\*\*\*\*\*\*\*\*\*\*\*\*\*\*\*\*\*\*\*\*\*\*\*\*\*\*\*\*\*\*\*\*\*\*\*\*\*\*\*\* \* \* \* Big cartesian mesh which includes the cavern walls.... USRBIN 0.0 ALL-PART -70.0 1050.0 950.0 1600.0Stars USRBIN -250.0 -350.0 -1500.0 130.0 130.0 310.0& \* \*\*\*\*\*\*\*\*\*\*\*\*\*\*\*\*\*\*\*\*\*\*\*\*\*\*\*\*\*\*\*\*\*\*\*\*\*\*\*\*\*\*\*\*\*\*\*\*\*\*\*\*\*\*\*\*\*\*\*\*\*\*\*\*\*\*\*\*\*\*\*\*\*\*\* BEAM  $-7000.0$ <br>
SOURCE 0.136 0.159<br>
RANDOMIZE 1 0  $0.136$  0.159 RANDOMIZE 1.0 START 400.0 0.0 USROCALL STOP switching off em cascade since particles emitted after / the radioactive decay are not transported in the first step - mandatory cooling times mixing of hour, days, years ok not taken into account dumping only isotopes induced

Running the first step of the calculation

-Irradiation cycle described in the irrcyc.inp file

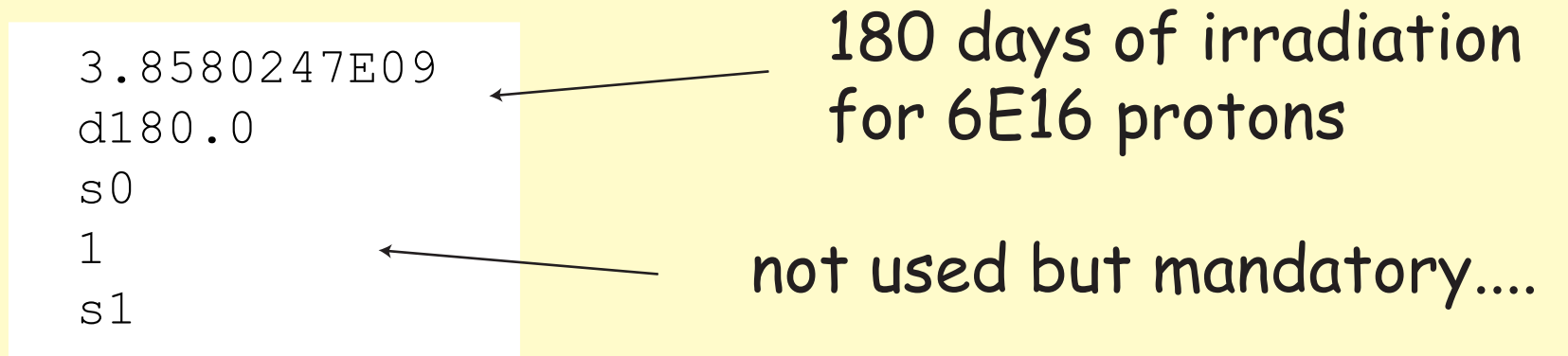

- FLUKA linked to the additional user routines and the source routine to sample from the diluted beam (different in the second step)
- rfluka script with the necessary data files

# Preparing the second step

At the end of the standard output file, parameters mandatory for the second step of the calcualtion

```
Parameters for USRICALL:
        - all regions
              8.270E+02 8.143E+02 7.817E+02 6.776E+02 5.852E+02 5.036E+02
              4.952E+02
         - regions no. 125
              4.640E+00 4.640E+00 4.635E+00 2.312E+00 2.312E+00 2.312E+00
              2.312E+00
         - regions no. 126
              1.018E+02 9.978E+01 9.558E+01 5.700E+01 5.602E+01 4.151E+01
              4.139E+01
         - regions no. 127
              6.974E+01 6.974E+01 6.970E+01 3.417E+01 3.417E+01 3.417E+01
              3.417E+01
         - regions no. 128
              5.081E+02 4.997E+02 4.782E+02 4.556E+02 3.851E+02 3.337E+02
              3.270E+02
         - regions no. 129
              1.317E+00 1.312E+00 6.400E-01 6.250E-01 5.600E-01 5.475E-01
                   -017 values corresponding to the 7 cooling times
        if all decay products from all regions are considered
        Otherwise contribution of individual regions must be added
*
USRICALL 125 133.0 SAMPREG
USRICALL 1.0 1.0
*
*...+....1....+....2....+....3....+.Y...4....+.....5....+.....6....+.....7..
USRICALL 8.270E+02 8.143E+02 7.817E+02 6.776E+02 5.852E+02 5.036E+02WCOOL
USRICALL 4.952E+02 WCOOL
* ***************************************************************************
*
*
* ***************************************************************************
                               Dose Rate map for scoring
* ****************************************************************************
*
*
* Big cartesian mesh which includes the cavern walls....
USRBIN 10.0 ALL-PART -55.0 1050.0 950.0 1600.0EWT74C1h
USRBIN -250.0 -350.0 -1500.0 130.0 130.0 310.0&
\ddot{\phantom{0}}BEAM -7000.0*
\ddot{\phantom{0}}*
SOURCE 4 4 4
*
RANDOMIZE 1.0
START 1000000.0 0.0
USROCALL
STOP
                                 fourth cooling time
                                 electron emitters omitted
                                       .
                                       .
                                       .
                                       .
                       all regions for which isotopes were dumped in the
                       first step are considered....
```
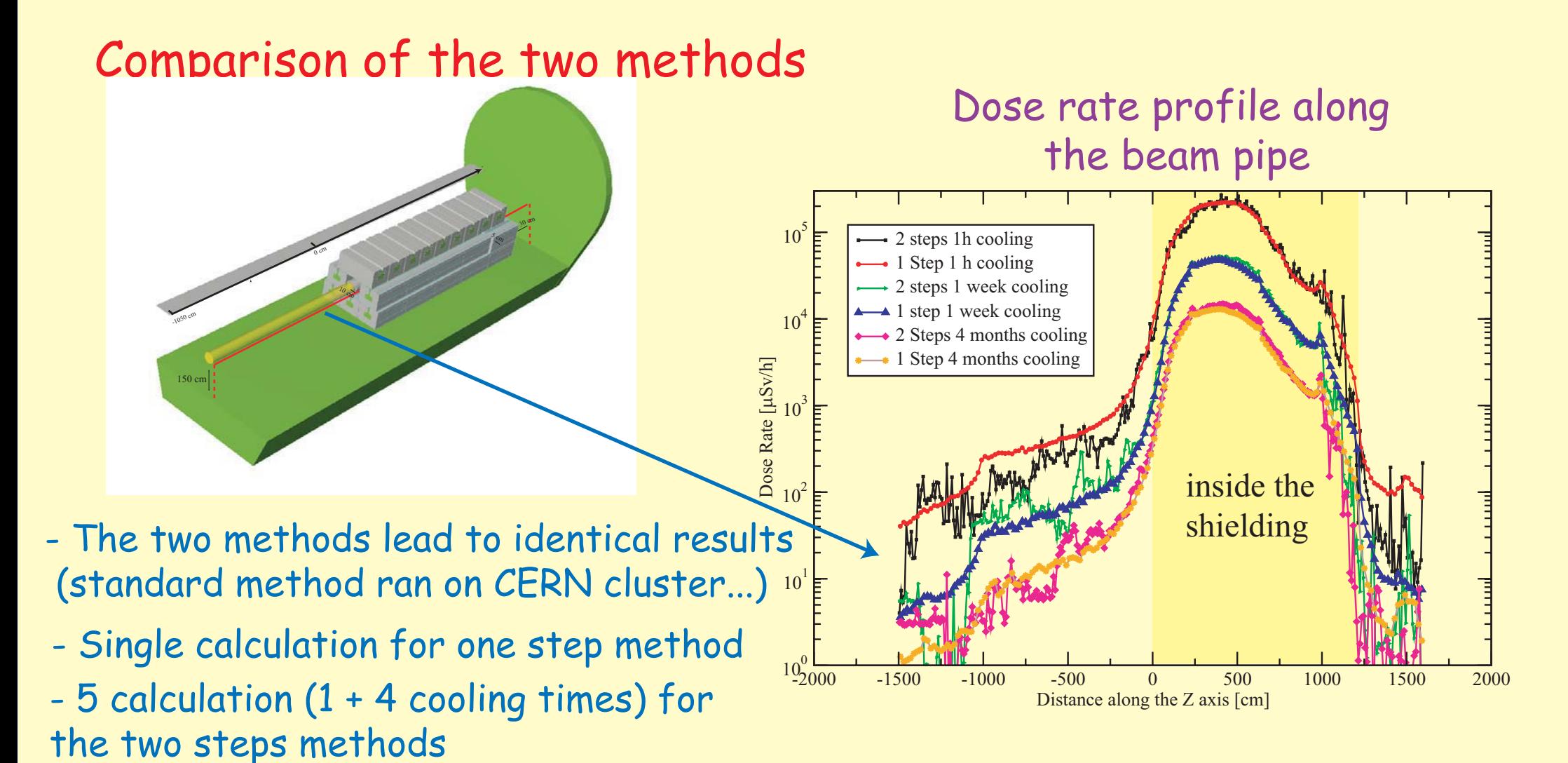

The standard method is easier and faster but with the two steps method it is possible to perform parametric studies (contribution of radioactive isotopes induced in different areas), modify the geometry (what happens when par<sup>t</sup> of the shielding is removed.....) as shown in the coming example.....

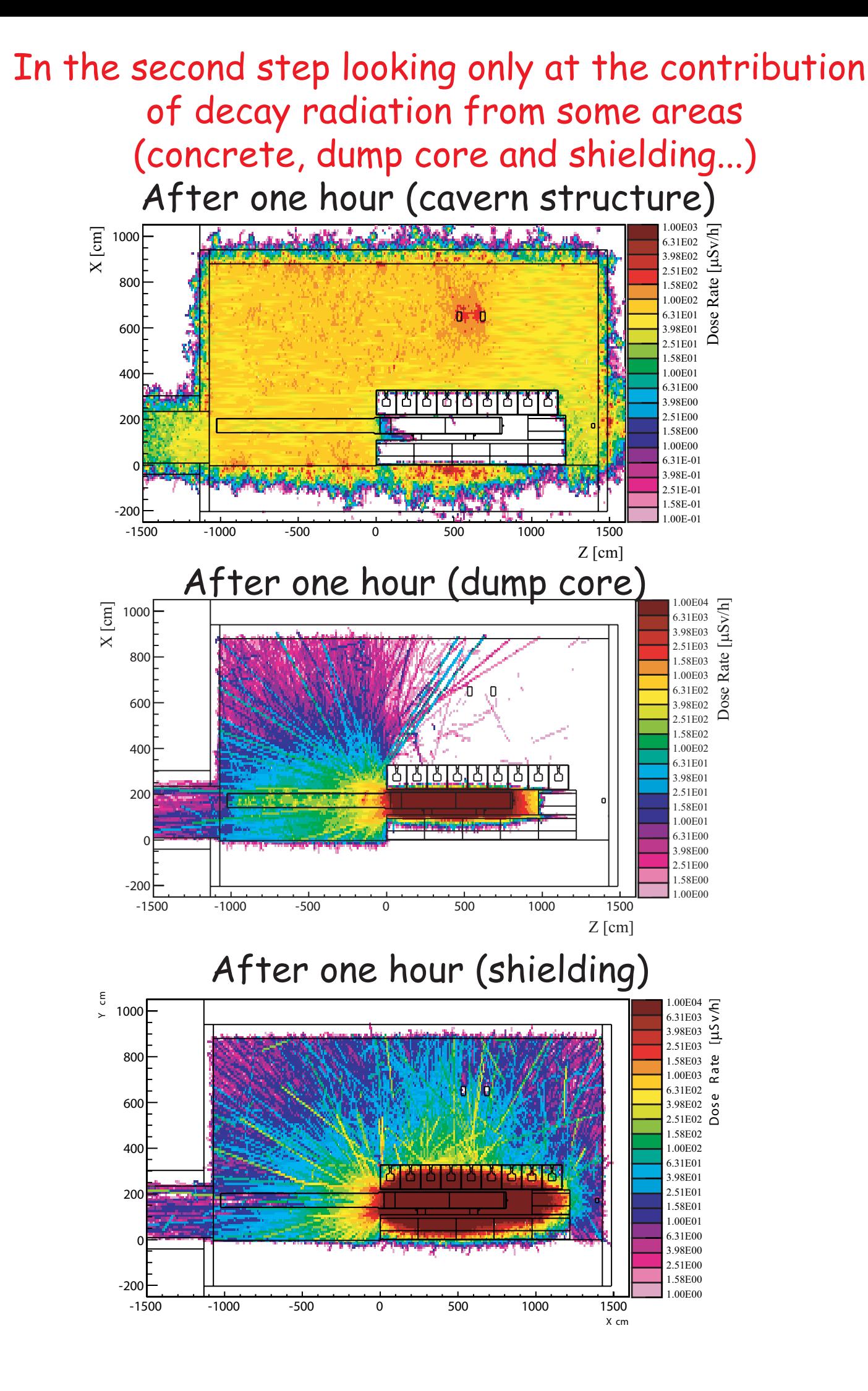

# Very powerful to perform details study ....

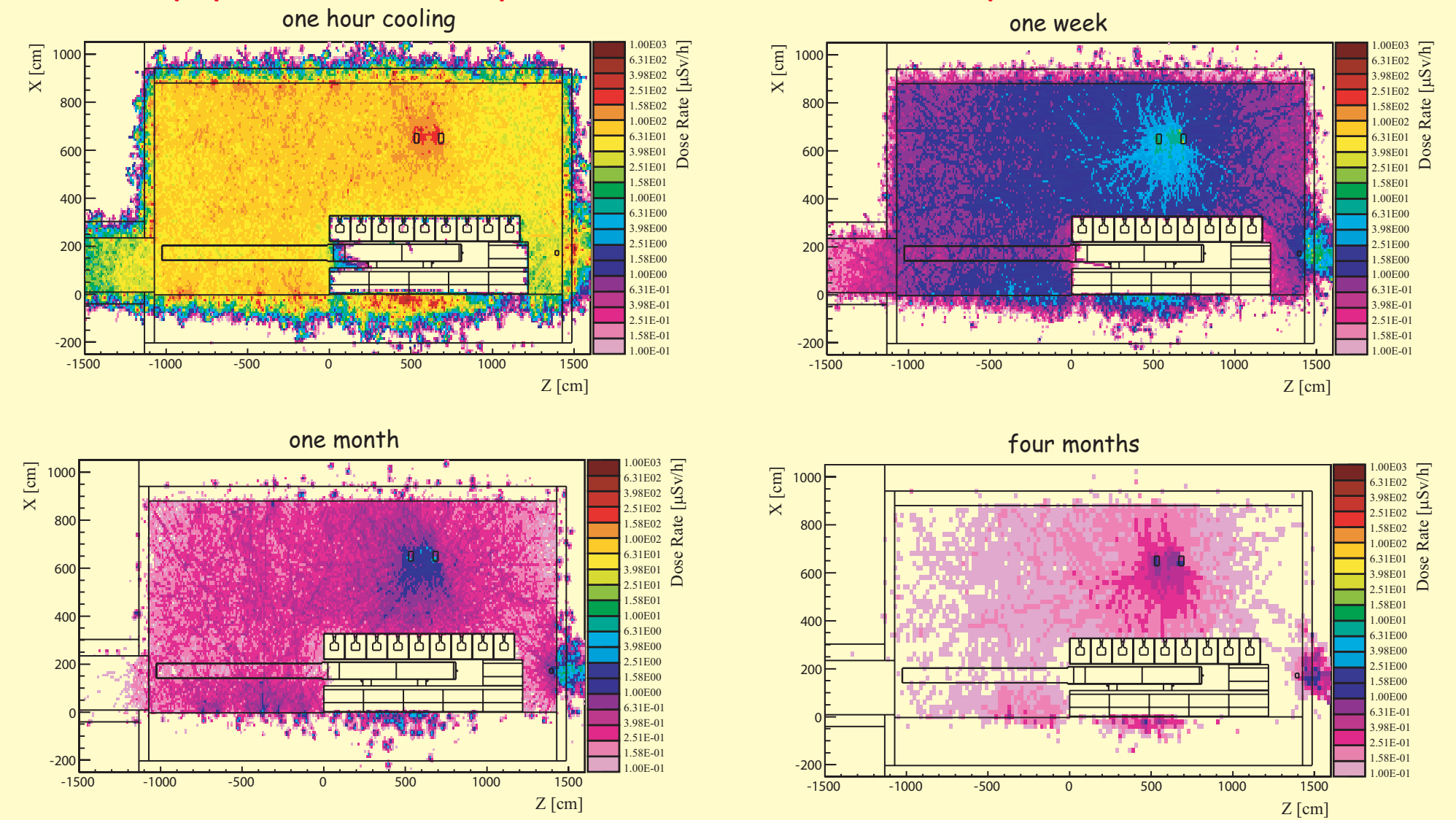

For example the contribution of radioactive isotopes induced in the concrete is very low after <sup>a</sup> few weeks

How to modify <sup>a</sup> par<sup>t</sup> of the geometry in the second step ? When the shielding is open, no contribution of the top shielding blocks...

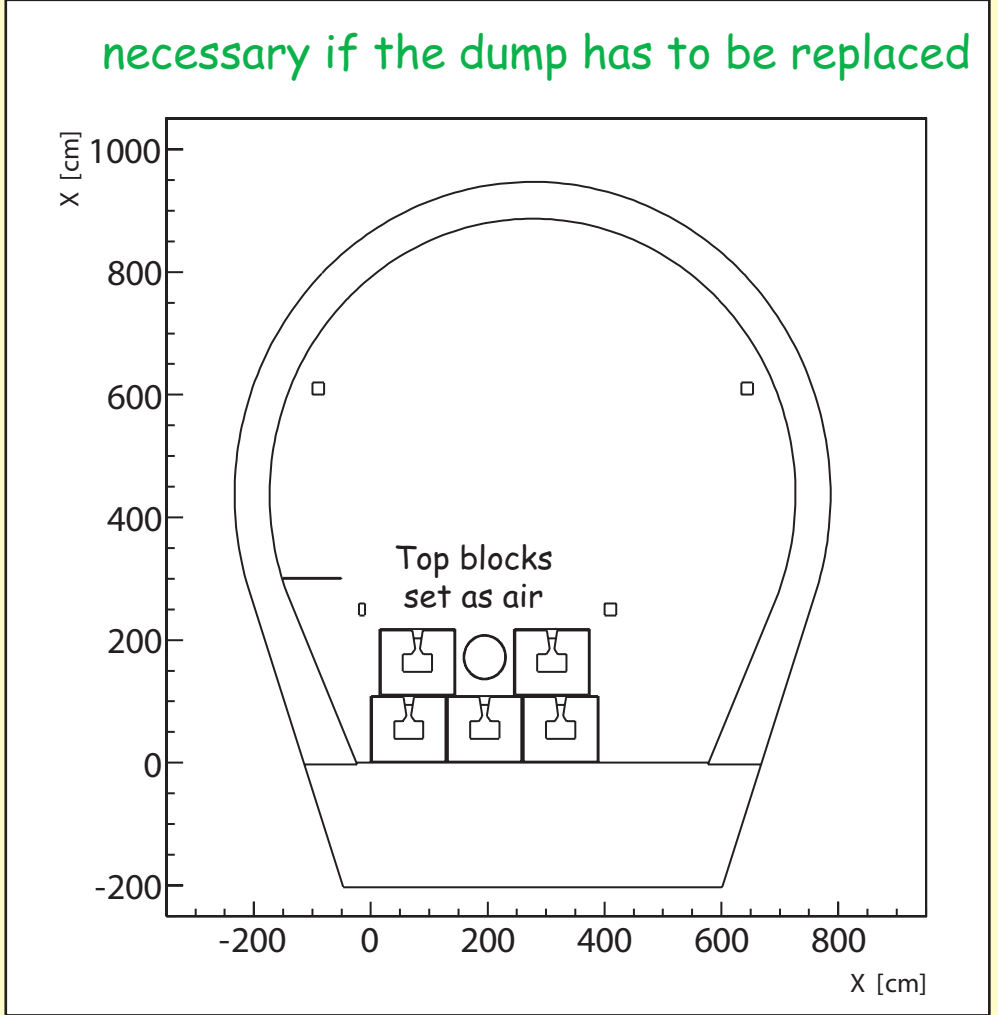

- - Modify the geometry of the second step of the calculation, in practice the removed blocks are defined as "air" to avoid possible errors due to region indexing
- - Calculate the weight of the regions from which particles emitted following radioactive have to be sampled

# Example of modified geometry in the second step

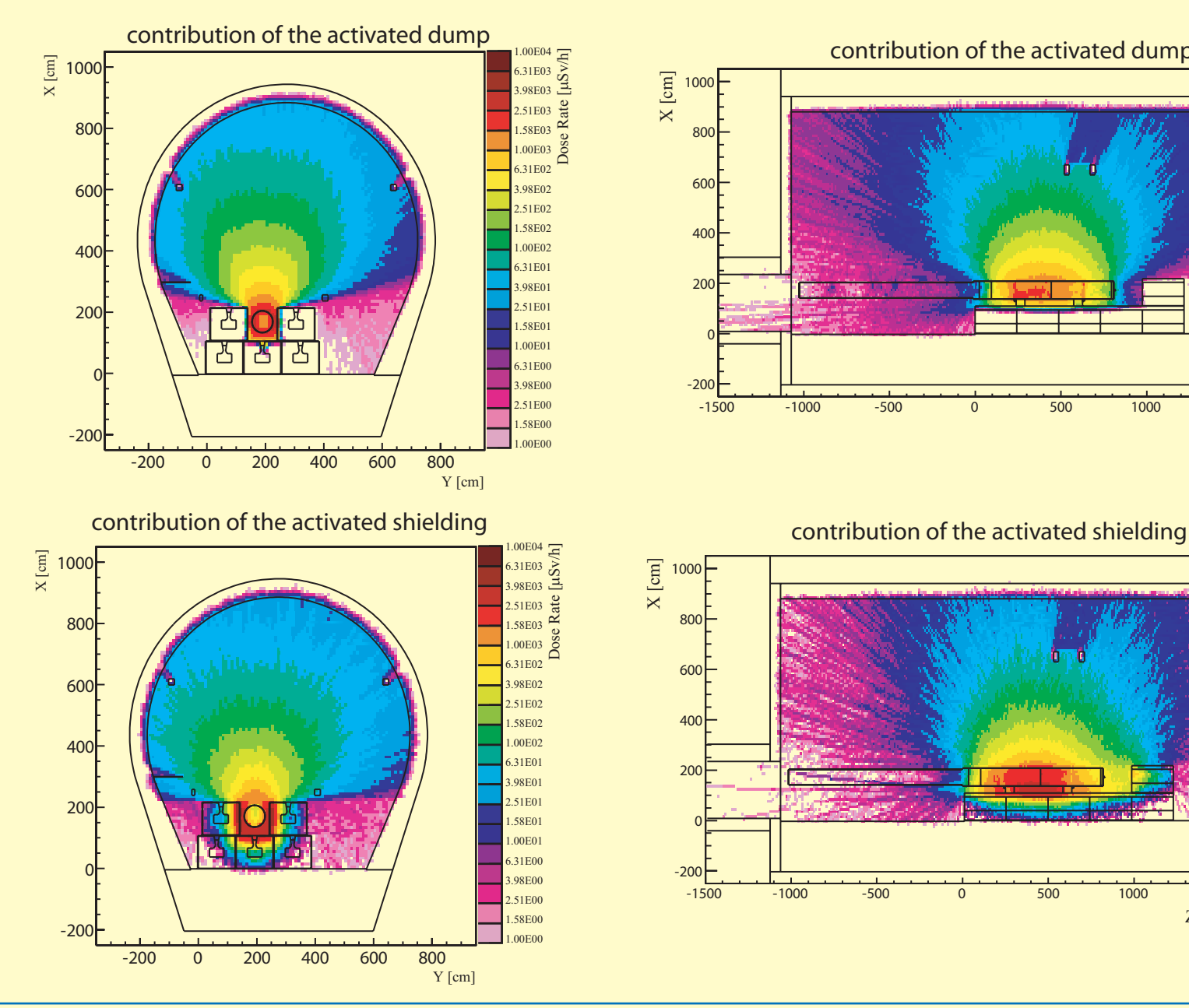

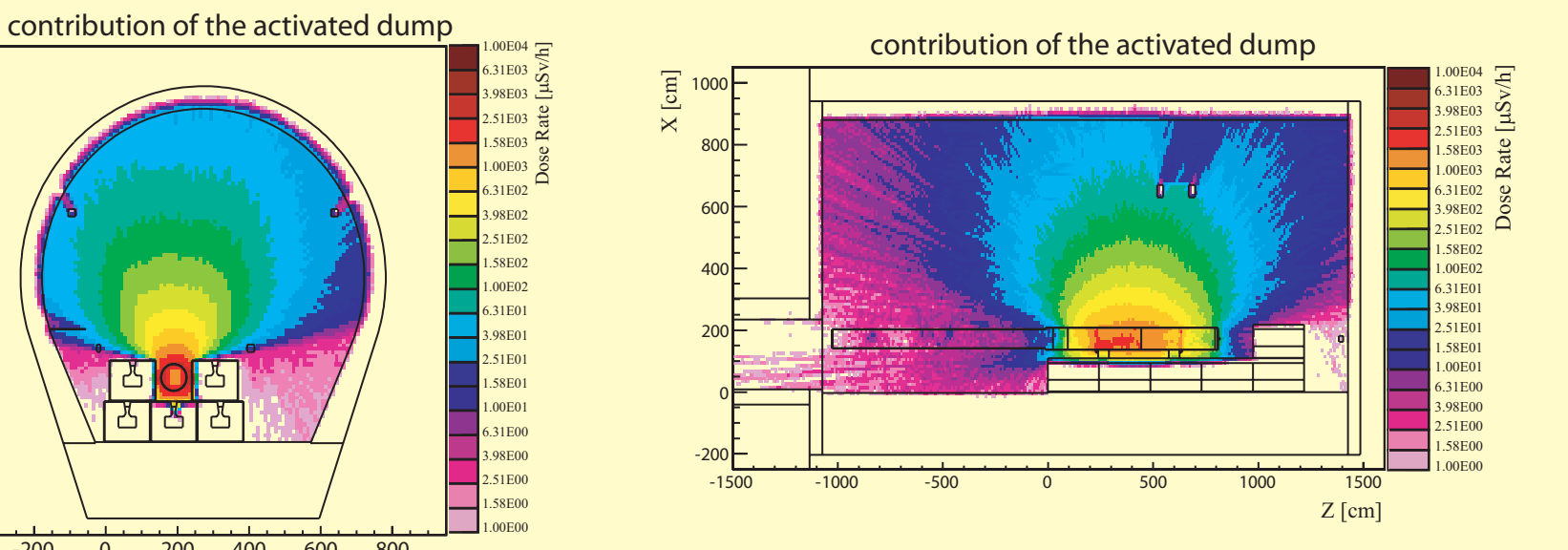

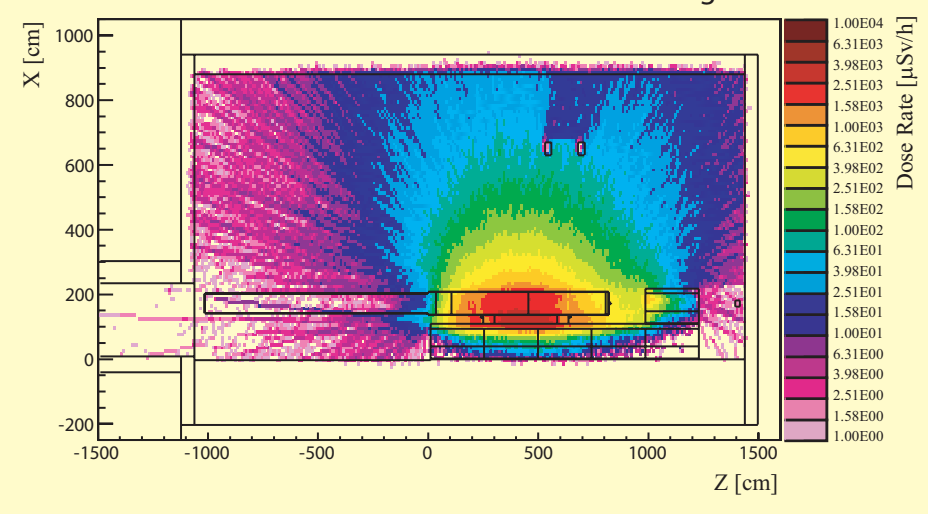

# Dose rate from the dump core itself with no shielding around

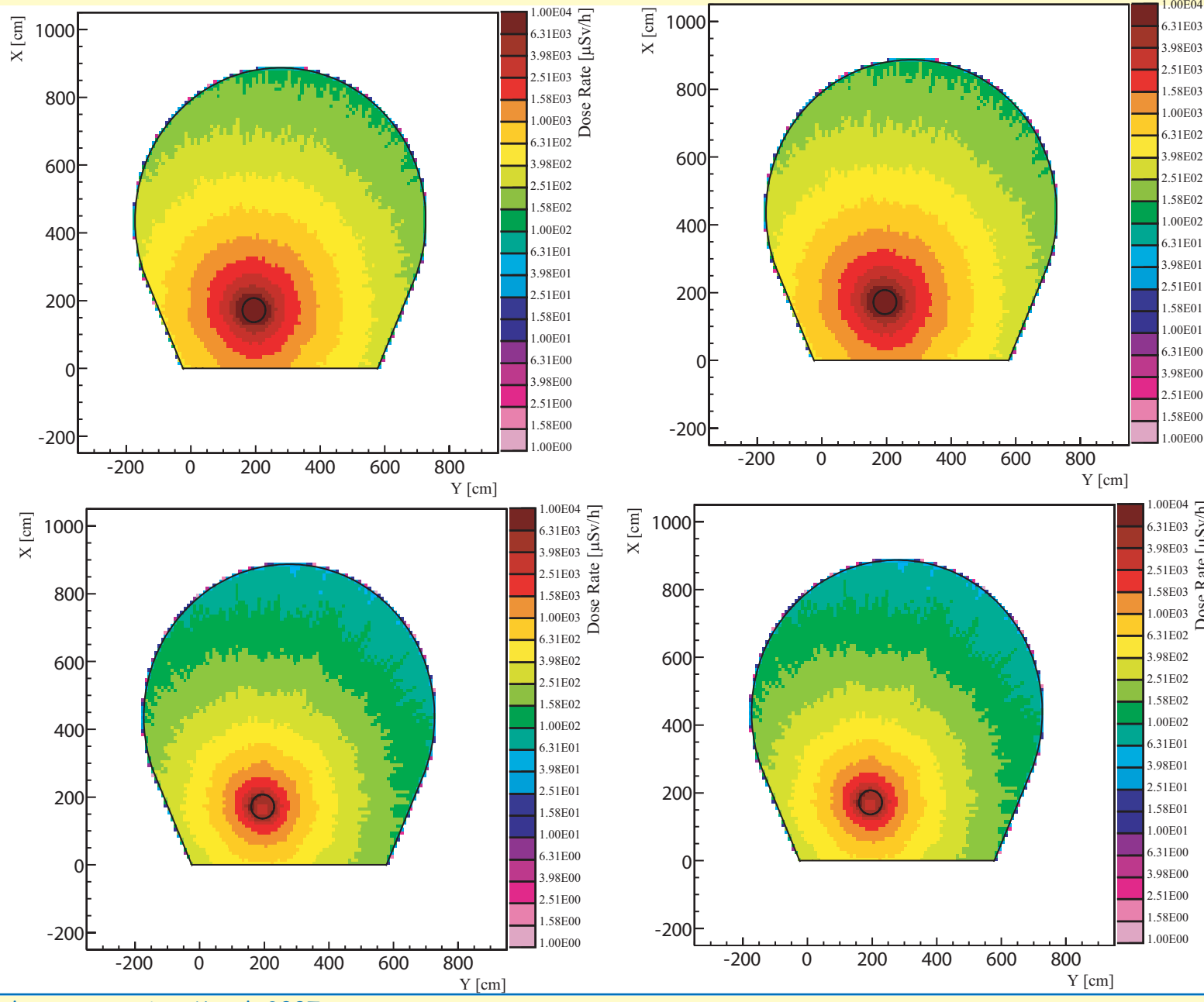

Design of temporary shielding for transport

Dose Rate [μSv/h]

Rate

Dose<sup>1</sup>

 $[\mu Sv/h]$ 

Dose Rate [μSv/h]

Set the "removed" regions as being filled with air

Adding new region at the end of the input to avoid changing region index

Fluka user meeting, March 2007 J. Vollaire

## Conclusion

- Two methods to transport radiations emitted after radioactive decay for <sup>a</sup> given irradiation pattern and different cooling times were investigated....

- The first method which is <sup>a</sup> standard feature of FLUKA allows to obtain results for different cooling times in one single calculation

- The second one based on the implementation of several user routines recquires several calculation, one for the determination of radioactive isotopes and one for each cooling times to transport particles from the radioactive decay

- Results are identical, the first method is faster the second one is more flexible and allows to modify the geometry transporting radiations from the radioactive decay